## МИНИСТЕРСТВО ОБРАЗОВАНИЯ И НАУКИ РЕСПУБЛИКИ БУРЯТИЯ ГОСУДАРСТВЕННОЕ БЮДЖЕТНОЕ ОБРАЗОВАТЕЛЬНОЕ УЧРЕЖДЕНИЕ СРЕДНЕГО ПРОФЕССИОНАЛЬНОГО ОБРАЗОВАНИЯ «БУРЯТСКИЙ РЕСПУБЛИКАНСКИЙ ИНФОРМАЦИОННО-ЭКОНОМИЧЕСКИЙ ТЕХНИКУМ»

УТВЕРЖДАЮ директор Л.Д. Александрова

« $\rightarrow$  20 г

**РАБОЧАЯ ПРОГРАММА ПРОФЕССИОНАЛЬНОГО МОДУЛЯ Хранение, передача и публикация цифровой информации**

**по профессии 230103.02 Мастер по обработке цифровой информации**

Форма обучения – очная Срок освоения ОПОП – срок освоения ОПОП – 10 мес*.* на базе полного среднего общего образования

> г.Улан-Удэ 2012

Рабочая программа профессионального модуля разработана на основе Федерального государственного образовательного стандарта (далее – ФГОС) и примерной программы, рекомендованной областным экспертным советом по экспериментальной и инновационной деятельности в сфере образования Иркутской области (заключение Экспертного совета № 1191-мр от «14» ноября 2011 г.), по профессии начального профессионального образования (далее – НПО) 230103.02 Мастер по обработке цифровой информации,

Организация-разработчик: Государственное образовательное учреждение среднего профессионального образования «Бурятский республиканский информационно-экономический техникум»

Разработчики:

Тенгайкин Евгений Александрович, преподаватель ©

Программа рассмотрена цикловой комиссии информационных технологий Никифорова О.С.

Протокол  $\mathcal{N}_2$  or «  $\rightarrow$  20…г.

Председатель предметной цикловой комиссии

Программа одобрена НМС

Протокол №  $\qquad$  от « $\qquad$  »  $\qquad$  20…г.

 $\qquad \qquad \qquad \qquad \qquad \qquad$ 

\_\_\_\_\_\_\_\_\_\_\_\_\_\_\_\_\_\_\_\_\_\_\_\_\_\_\_\_\_\_\_\_\_\_\_\_\_\_\_\_\_\_\_\_\_\_\_\_

Председатель НМС

Рецензенты:

Ф.И.О., ученая степень, звание, должность, рецензента дающего внутреннюю рецензию

Ф.И.О., ученая степень, звание, должность, дающего внешнюю рецензию

# СОДЕРЖАНИЕ

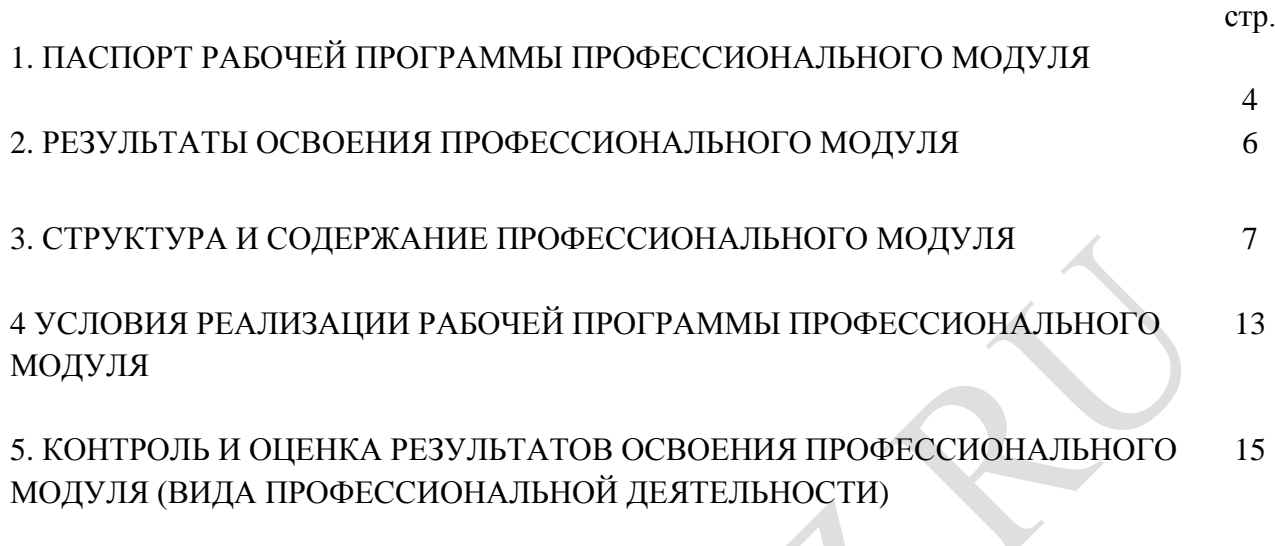

 $\bullet$ 

 $\bullet$ 

## **1. ПАСПОРТ РАБОЧЕЙ ПРОГРАММЫ ПРОФЕССИОНАЛЬНОГО МОДУЛЯ**

### **Хранение, передача и публикация цифровой информации**

### **1.1. Область применения рабочей программы**

Рабочая программа профессионального модуля (далее - программа) – является частью основной профессиональной образовательной программы в соответствии с ФГОС по профессии НПО 230103.02 Мастер по обработке цифровой информации, входящей в укрупнённую группу профессий 230000 Информатика и вычислительная техника, по направлению 230100 Информатика и вычислительная техника в части освоения основного вида профессиональной деятельности (ВПД): Хранение, передача и публикация цифровой информации и соответствующих профессиональных компетенций (ПК):

1. Формировать медиатеки для структурированного хранения и каталогизации цифровой информации.

- 2. Управлять размещением цифровой информации на дисках персонального компьютера, а также дисковых хранилищах локальной и глобальной компьютерной сети.
- 3. Тиражировать мультимедиа контент на различных съемных носителях информации.
- 4. Публиковать мультимедиа контент в сети Интернет.

Рабочая программа профессионального модуля может быть использована в дополнительном профессиональном образовании по направлению 230100 Информатика и вычислительная техника и профессиональной подготовке по профессиям рабочих: 16199 Оператор электронно-вычислительных и вычислительных машин, 16200 Оператор электронного набора и верстки. Обучение проводится на базе основного общего образования, опыт работы не требуется.

### **1.2. Цели и задачи модуля – требования к результатам освоения модуля**

С целью овладения указанным видом профессиональной деятельности и соответствующими профессиональными компетенциями обучающийся в ходе освоения профессионального модуля должен:

### **иметь практический опыт:**

- управления медиатекой цифровой информации;
- передачи и размещения цифровой информации;  $\equiv$  .
- тиражирования мультимедиа контента на съемных носителях информации;
- осуществления навигации по ресурсам, поиска, ввода и передачи данных с помощью технологий и сервисов сети Интернет;
- публикации мультимедиа контента в сети Интернет;
- обеспечения информационной безопасности;

#### **уметь:**

- подключать периферийные устройства и мультимедийное оборудование к персональному компьютеру и настраивать режимы их работы;
- создавать и структурировать хранение цифровой информации в медиатеке персональных компьютеров и серверов;
- передавать и размещать цифровую информацию на дисках персонального компьютера, а  $\frac{1}{2}$ также дисковых хранилищах локальной и глобальной компьютерной сети;
- тиражировать мультимедиа контент на различных съемных носителях информации;  $\equiv$  .
- $\equiv$  . осуществлять навигацию по веб-ресурсам Интернета с помощью веб-браузера;
- создавать и обмениваться письмами электронной почты;  $\equiv$  .
- публиковать мультимедиа контент на различных сервисах в сети Интернет;  $\equiv$
- $\equiv$ осуществлять резервное копирование и восстановление данных;
- осуществлять антивирусную защиту персонального компьютера с помощью антивирус- $\,$ ных программ;
- осуществлять мероприятия по защите персональных данных;
- вести отчетную и техническую документацию;

### **знать:**

- назначение, разновидности и функциональные возможности программ для публикации  $\sim$ мультимедиа контента;
- $\overline{\phantom{0}}$ принципы лицензирования и модели распространения мультимедийного контента;
- нормативные документы по установке, эксплуатации и охране труда при работе  $\equiv$ с персональным компьютером, периферийным оборудованием и компьютерной оргтехникой;
- структуру, виды информационных ресурсов и основные виды услуг в сети Интернет;  $\equiv$  .
- основные виды угроз информационной безопасности и средства защиты информации;
- $\equiv$ принципы антивирусной защиты персонального компьютера;
- состав мероприятий по защите персональных данных

### **1.3. Рекомендуемое количество часов на освоение рабочей программы профессионального модуля:**

всего – **719** часов, в том числе:

максимальной учебной нагрузки обучающегося – **359** часов, включая:

обязательной аудиторной учебной нагрузки обучающегося – **244** часа;

самостоятельной работы обучающегося – **115** часов;

учебной и производственной практики – **360** часов.

## **2. РЕЗУЛЬТАТЫ ОСВОЕНИЯ ПРОФЕССИОНАЛЬНОГО МОДУЛЯ**

Результатом освоения рабочей программы профессионального модуля является овладение обучающимися видом профессиональной деятельности: хранение, передача и публикация цифровой информации, в том числе профессиональными (ПК) и общими (ОК) компетенциями:

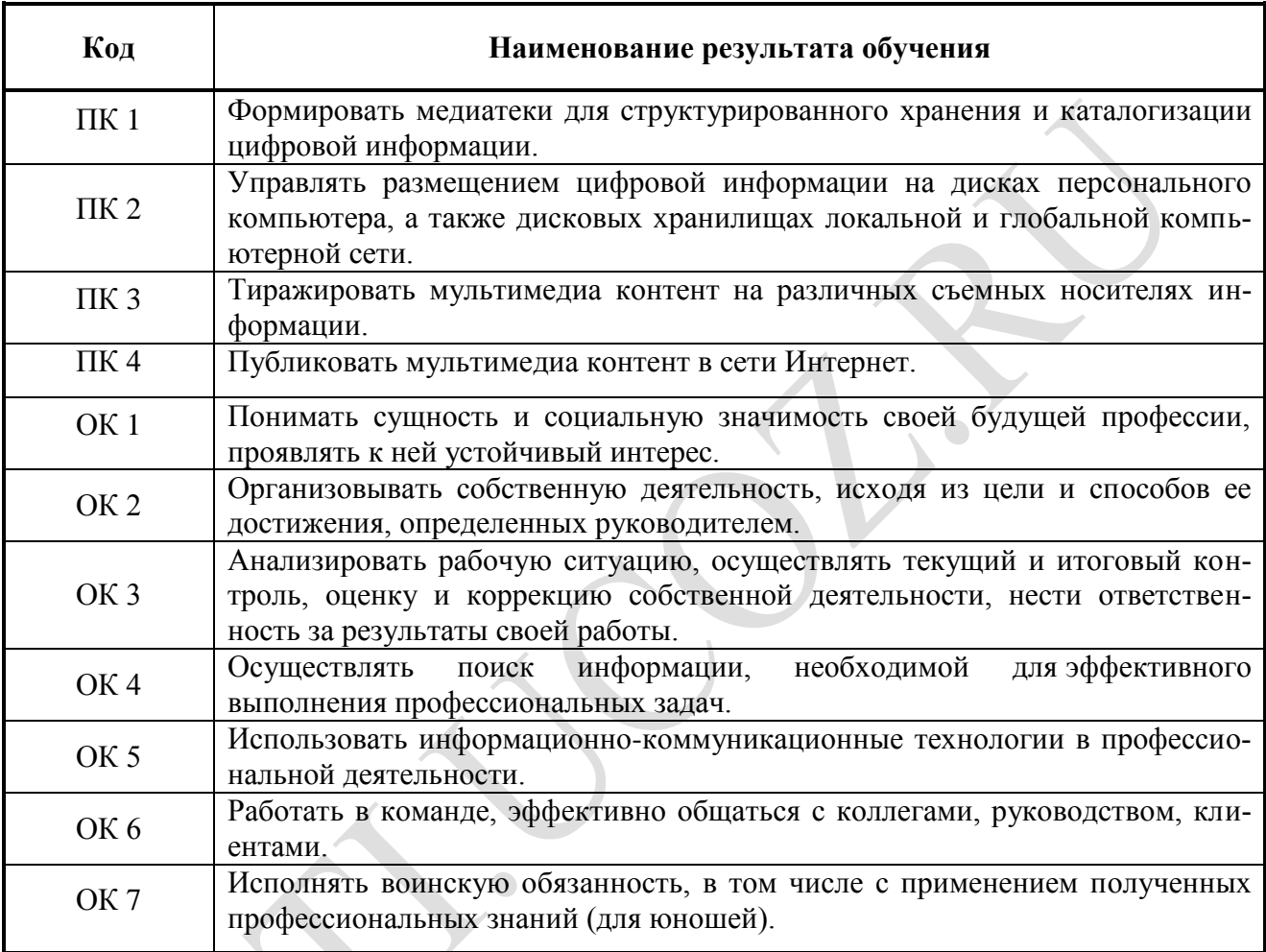

 $\mathbf{X}$ 

### **3. СТРУКТУРА И ПРИМЕРНОЕ СОДЕРЖАНИЕ ПРОФЕССИОНАЛЬНОГО МОДУЛЯ 3.1. Тематический план профессионального модуля Хранение, передача и публикация цифровой информации**

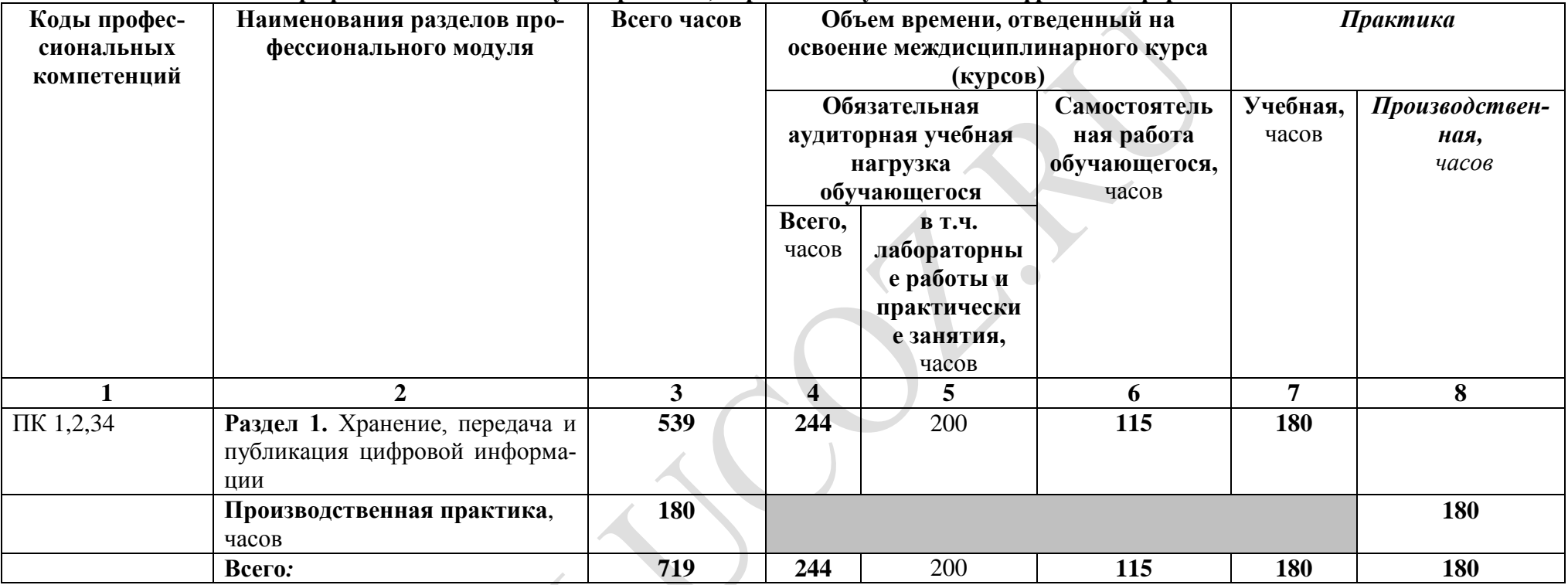

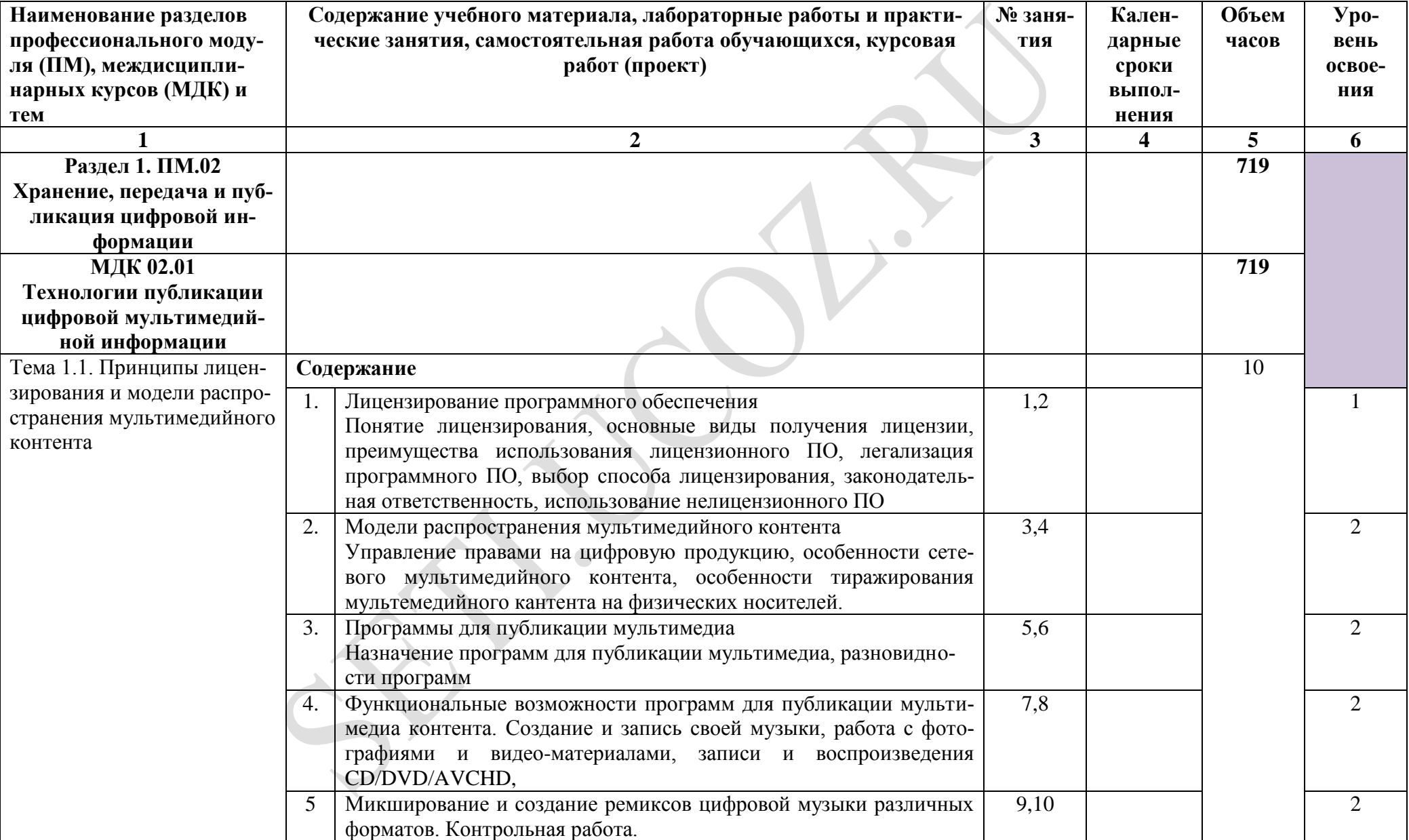

**3.2. Содержание обучения по профессиональному модулю Хранение, передача и публикация цифровой информации**

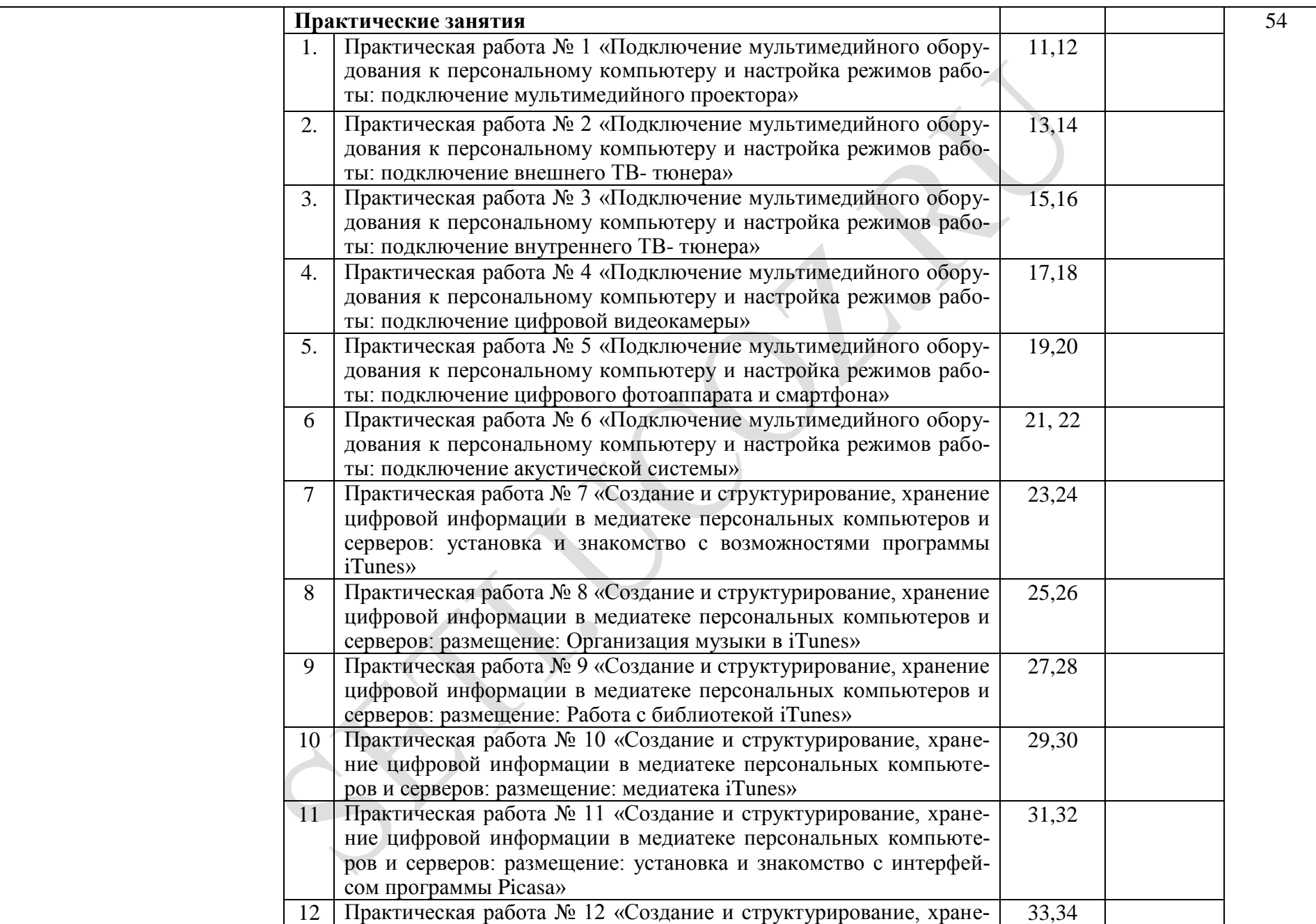

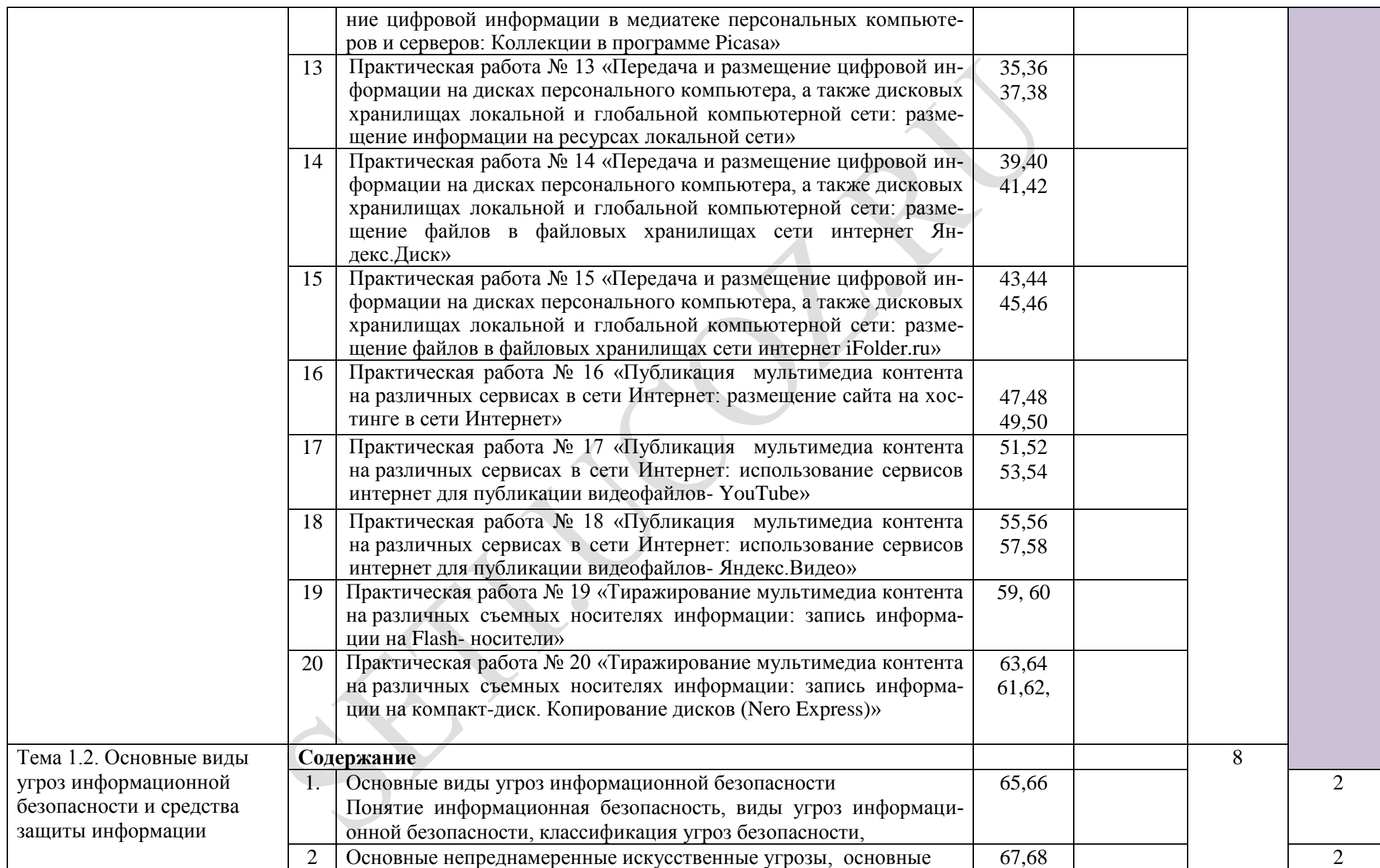

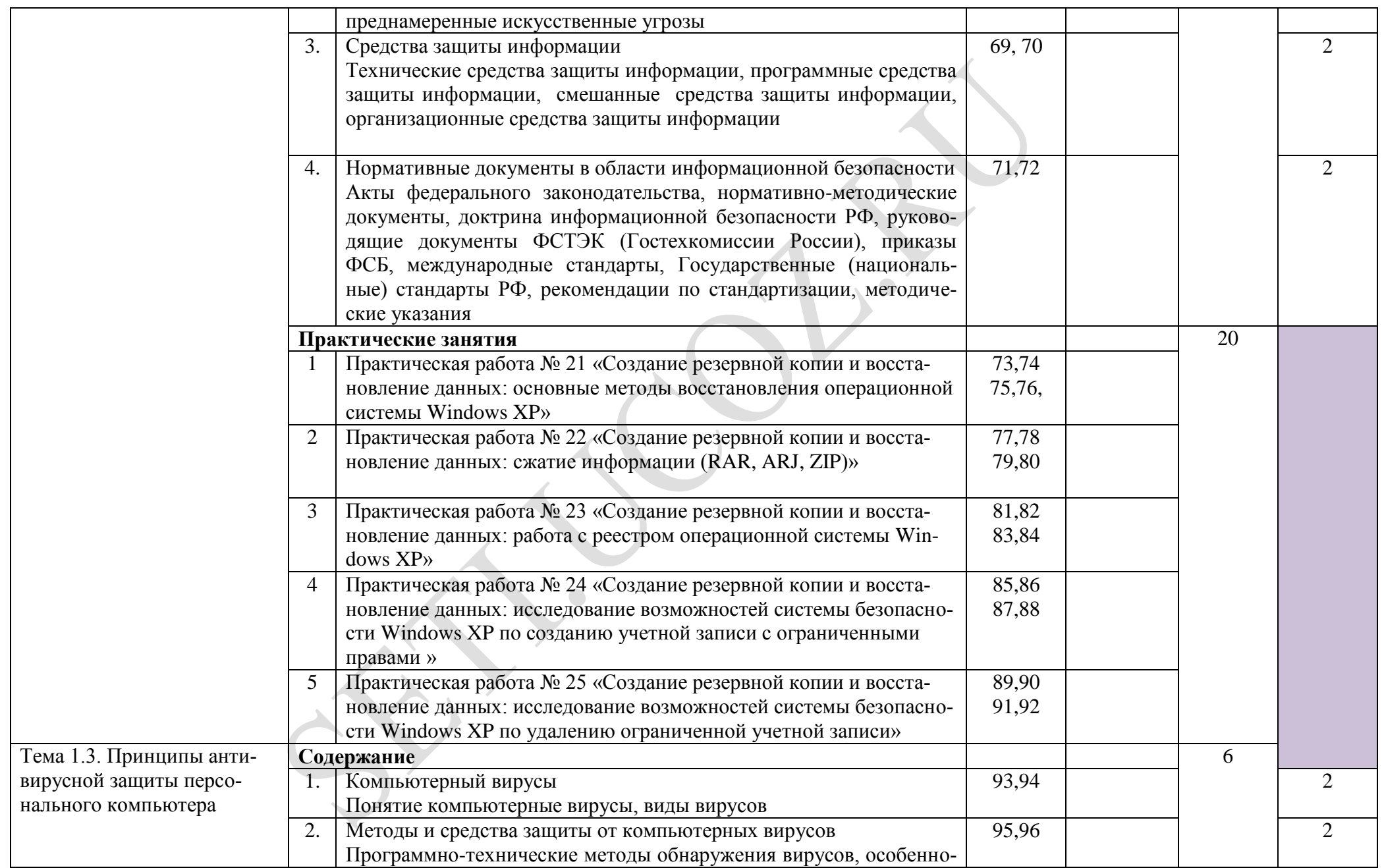

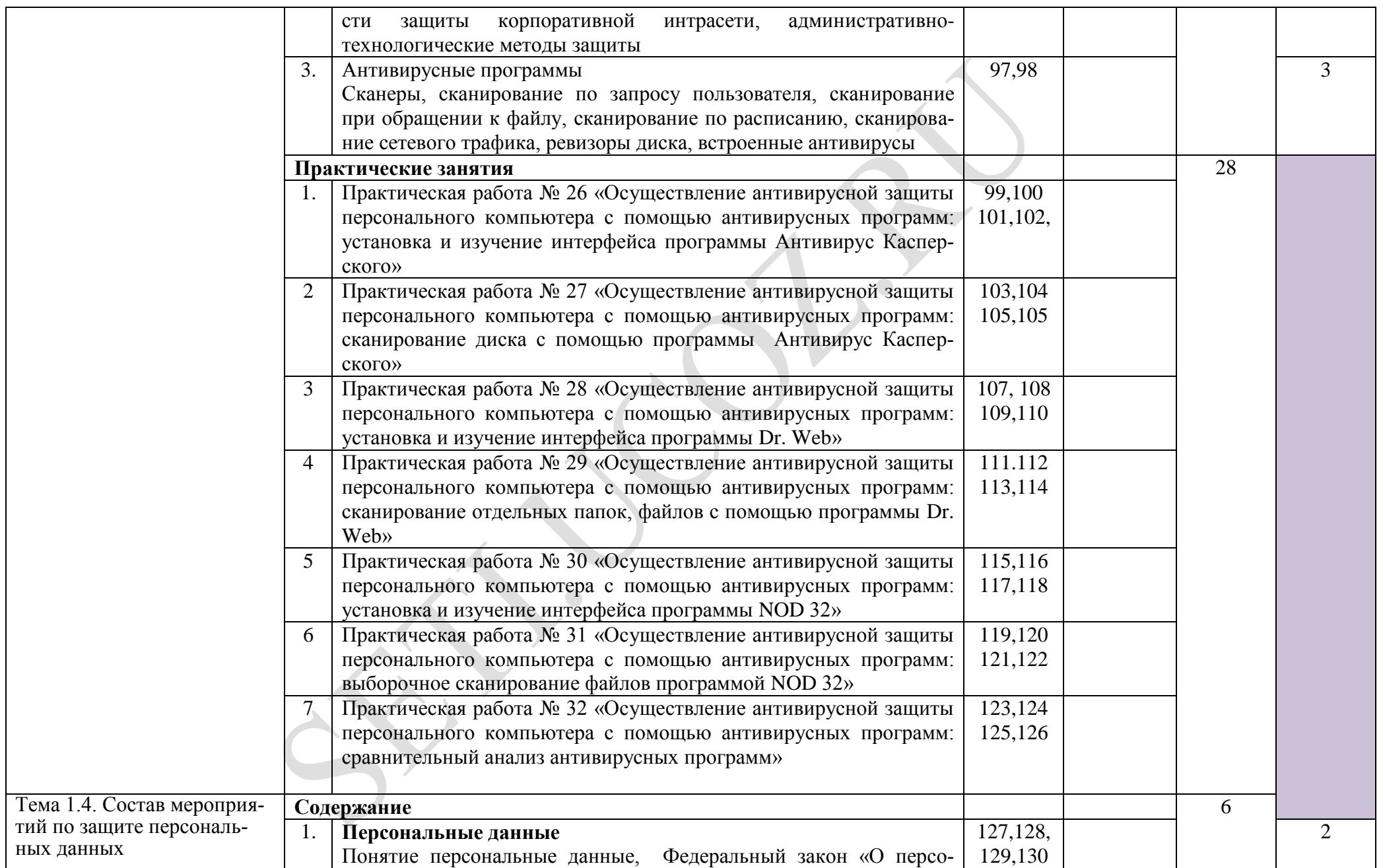

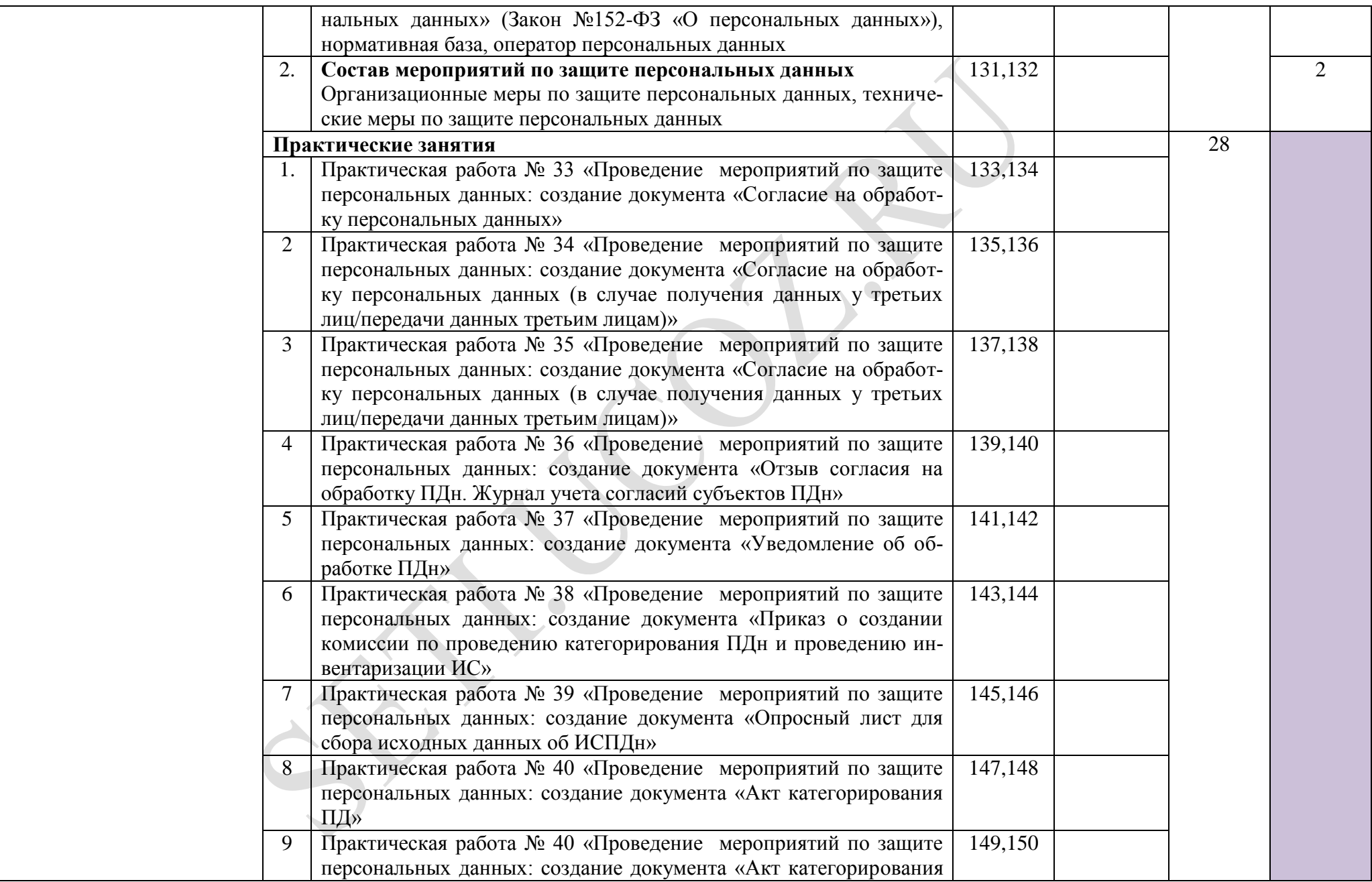

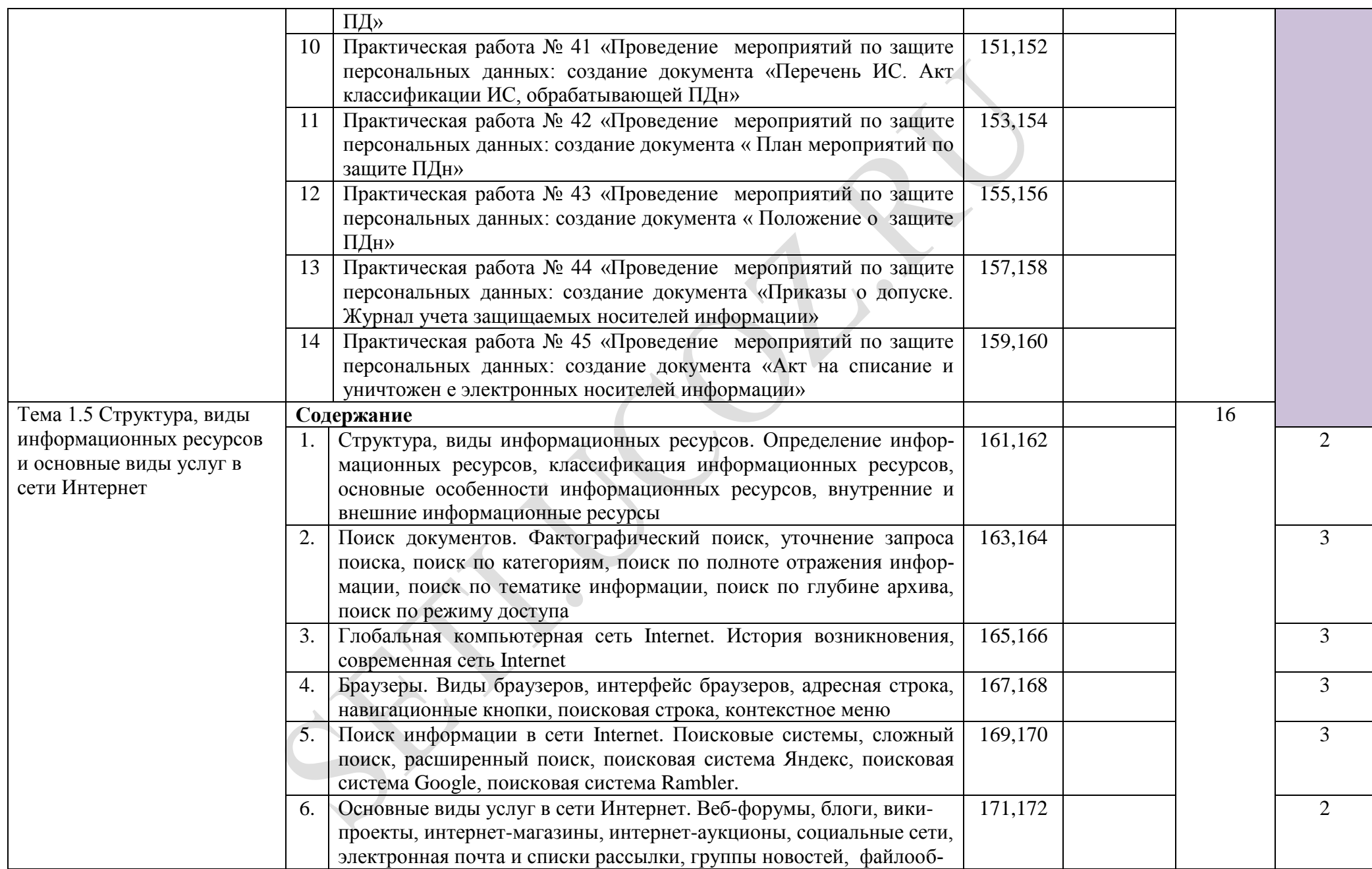

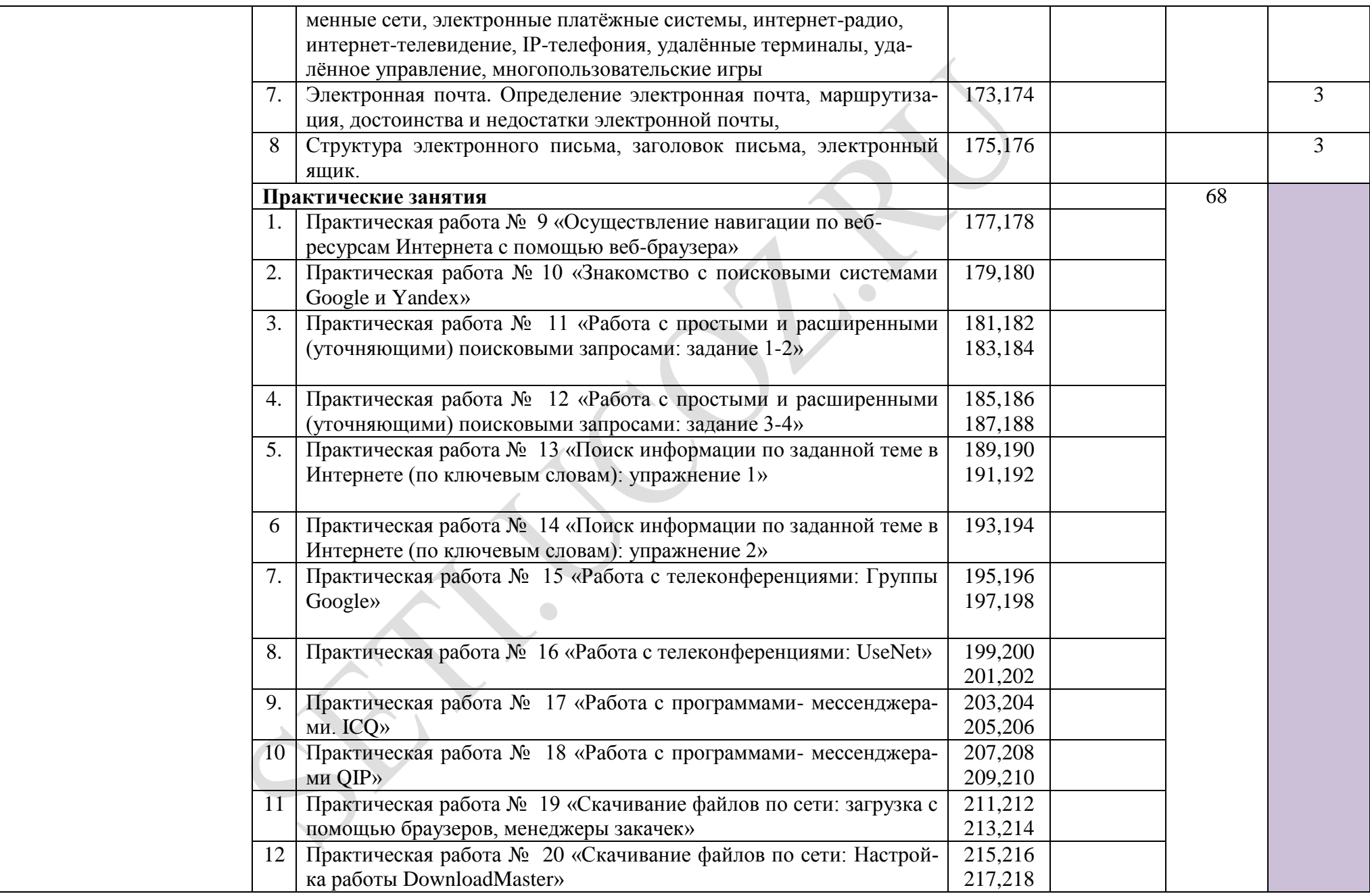

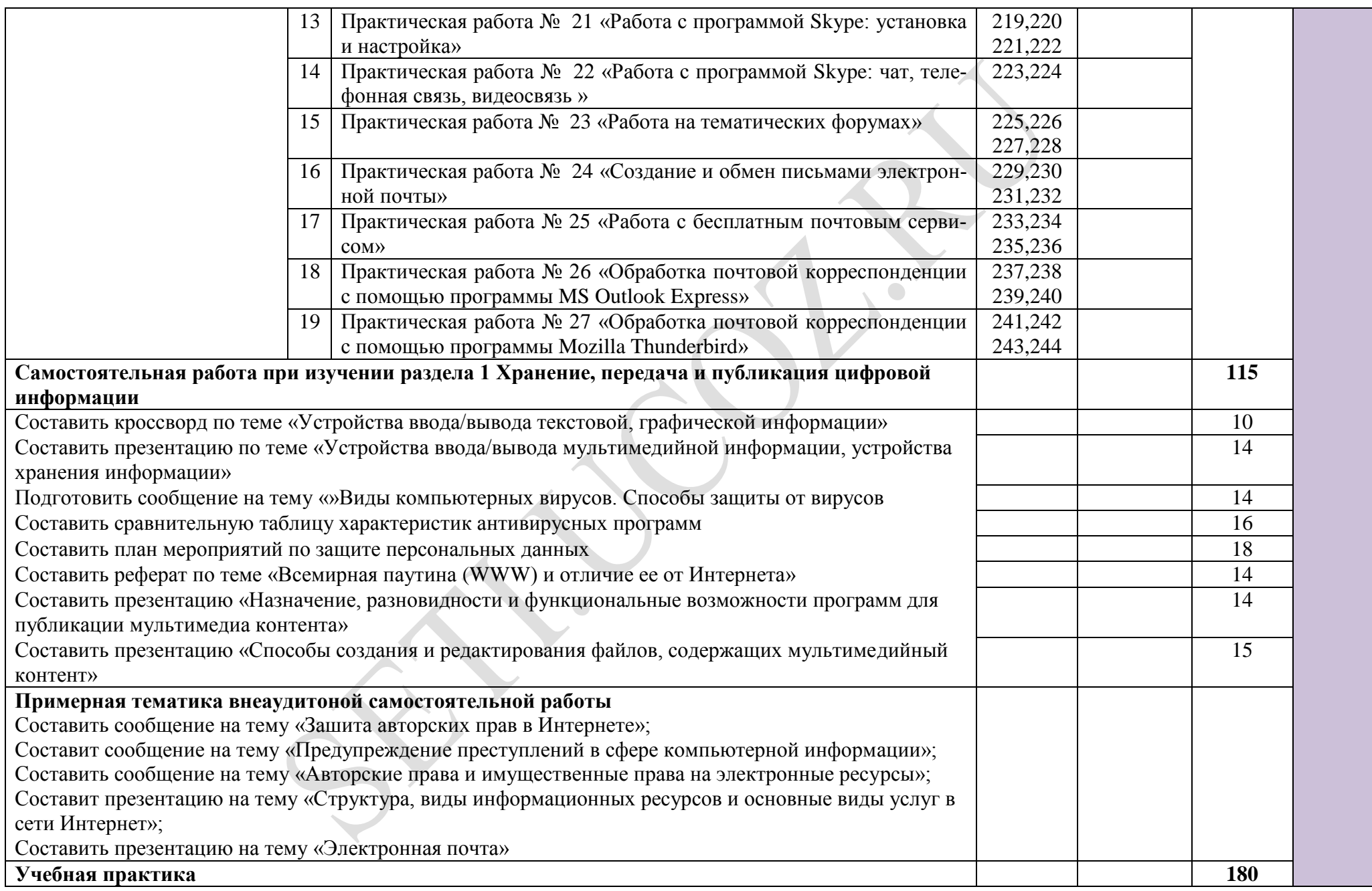

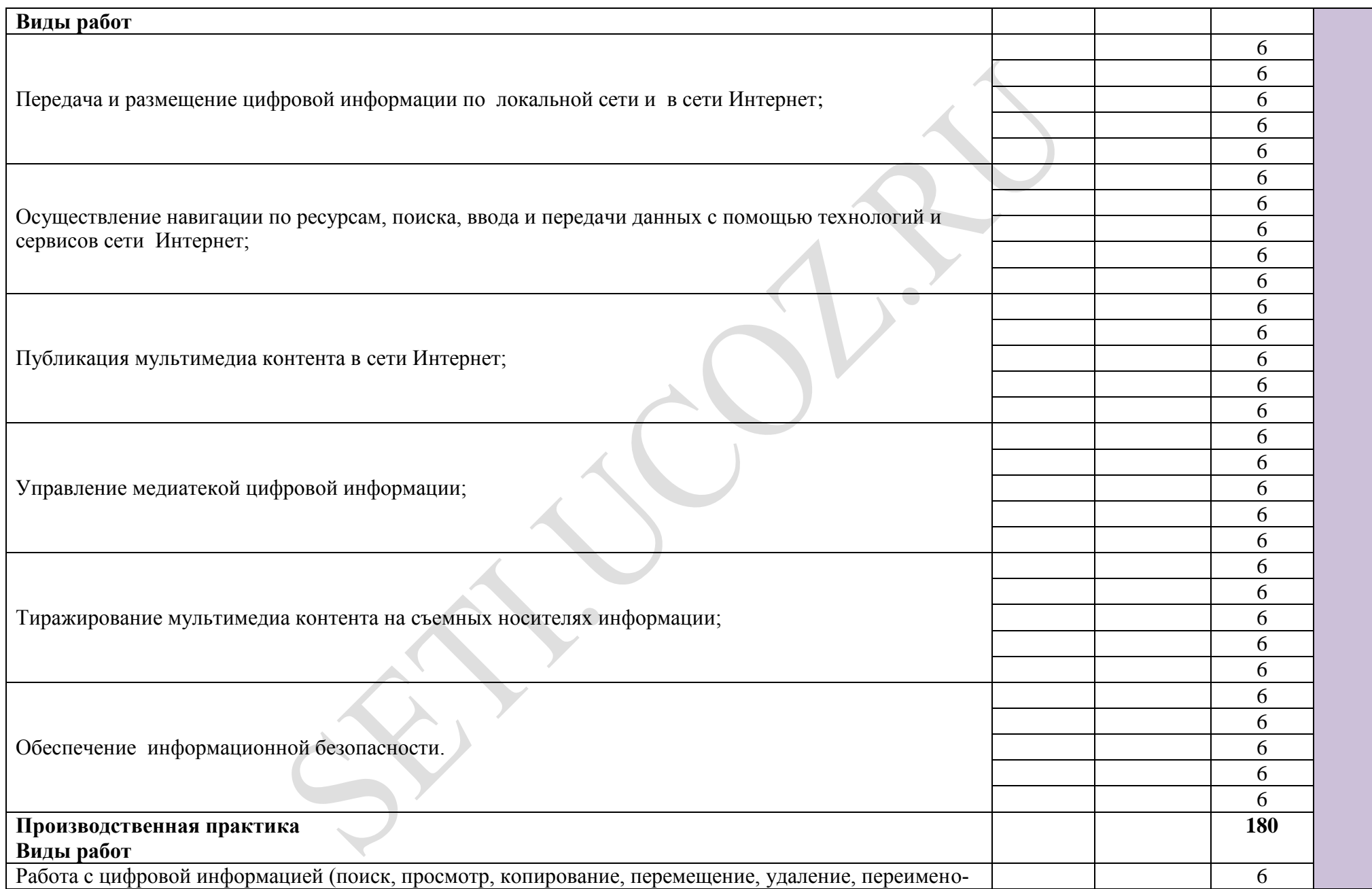

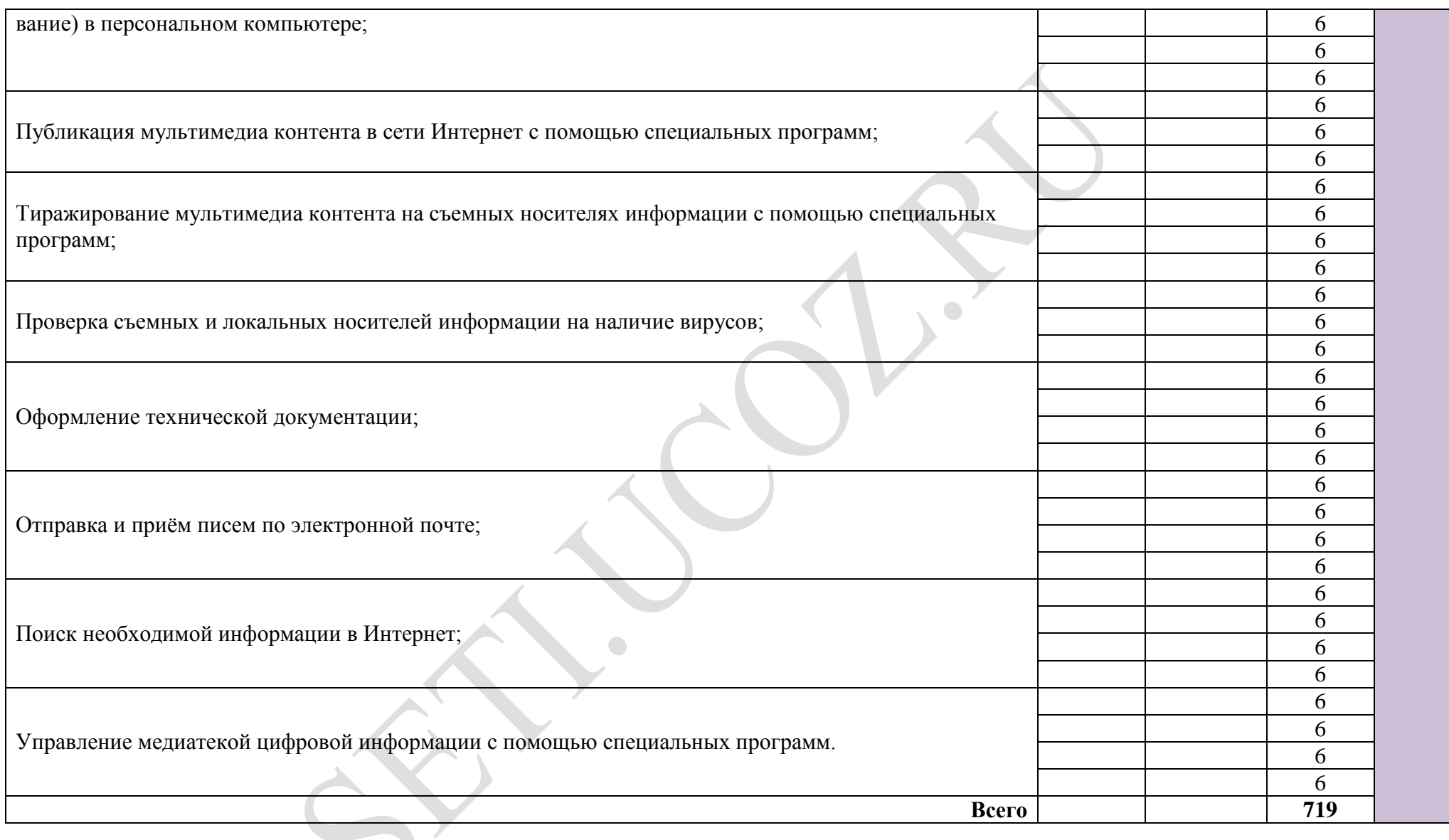

## **4. УСЛОВИЯ РЕАЛИЗАЦИИ РАБОЧЕЙ ПРОГРАММЫ ПРОФЕССИОНАЛЬНОГО МОДУЛЯ**

### **4.1. Материально-техническое обеспечение**

Для реализации профессионального модуля имеется в наличии учебный кабинет

«Основы теории кодирования и передачи информации»

Оборудование учебного кабинета и рабочих мест кабинета «Основы теории коди-

рования и передачи информации»:

- персональный компьютер преподавателя;  $\bullet$
- персональные компьютеры учащихся;
- МФУ HP;  $\bullet$
- интерактивная доска PROMETHEAN;
- мультимедийный проектор EPSON;
- стол преподавателя;
- столы учащегося;
- компьютерные столы;
- внешний TV- тюнер;

Технические средства обучения:

- персональный компьютер преподавателя;
- персональные компьютеры учащегося;
- МФУ HP;  $\bullet$
- интерактивная доска PROMETHEAN;
- мультимедийный проектор EPSON;
	- подключение к сети Интернет;

Реализация программы профессионального модуля осуществляется при концентрированной учебной и производственной практике.

Оборудование и технологическое оснащение рабочих мест:

- персональный компьютер учащегося;
- МФУ HP;
- программное обеспечение: MS Office 2007, Windows XP SP3, Интернет-браузеры, Adobe Photoshop, Corel Draw, Picasa, iTunes, Nero, WebsiteX;

### Презентации:

«Санитарные нормы»;

«Антивирусные программы»;

«Виды угроз информационной безопасности»;

«Вирусы»;

«Информационные ресурсы»;

«Нормативно-правовая докуметаци для защиты информации»;

«Основные виды услуг в сети Интернет»;

«Принципы лицензирования программного обеспечения»;

«Программы для публикации мультимедийной информации»;

«Способы общения в сети Internet»;

## **4.2. Информационное обеспечение обучения**

## **Перечень учебных изданий, Интернет-ресурсов, дополнительной литературы** Основные источники

- 1. Шаньгин, В.Ф., Информационная безопасность компьютерных систем и сетей: Учебное пособие [электронная версия] / Шаньгин В.Ф. - Профессиональное образование. М.: Инфра-М, Форум, 2008 г. – 416 с.
- 2. Кисилев, С. В. Оператор ЭВМ: учебник для учреждений нач. проф. образования /С. В. Кисилев. - 6-е изд., стер.- М.: Издательский центр «Академия», 2011.- 352 с.
- 3. Острейковский, В.А. Информатика. Теория и практика: учебное пособие [электронная версия]/ В.А. Острейковский, И.В. Полякова – М.: Издательство Оникс, 2008 . 608 с.

Дополнительные источники:

1. Романова, Ю.Д. Информатика и информационные технологии. Конспект лекций: учебное пособие [электронная версия]/ Ю.Д. Романова, И.Г. Лесничая - 2-е изд., перераб. и доп.- М.: Эксмо, 2009 -320с.

2. Графкина, М.В. Охрана труда и производственная безопасность: учеб.[электронная версия]/ М.В. Графкина -M.: ТК Велби, Издательство Пооспект, 2007.-402 с.

3. Кисилев,С. В. Офисные приложения MS Office: учебное пособие [электронная версия] / С. В. Кисилев. - 2-е изд., стер.- М.: Издательский центр «Академия», 2011.- 80 с.

Интернет ресурсы:

- 1. Журнал сетевых решений LAN [Электронный ресурс]. Режим доступа: URL[:http://www.osp.ru/lan/#/home](http://www.osp.ru/lan/#/home) (дата обращения: 03.09.12).
- 2. Национальный Открытый Университет «ИНТУИТ» [Электронный ресурс]. Режим доступа: URL: <http://www.intuit.ru/> (дата обращения: 03.09.12).
- 3. Единая коллекция цифровых образовательных ресурсов [Электронный ресурс]. Режим доступа: [http://school-db.informika.ru](http://school-db.informika.ru/) (дата обращения: 03.09.12).
- 4. Информационная безопасность [Электронный ресурс]. Режим доступа: <http://citforum.ru/security/> (дата обращения: 03.09.12).
- 5. Программа для преобразования медиа-контента для публикации в интернете [Электронный ресурс]. – Режим доступа: [http://www.skan.ru/software/n7271\\_mediacoder.html](http://www.skan.ru/software/n7271_mediacoder.html) (дата обращения: 03.09.12).
- 6. Бесплатные антивирусные программы [Электронный ресурс]. Режим доступа: <http://smaik1.narod.ru/antivirus.html> (дата обращения: 03.09.12).
- 7. Сайт по охране труда [Электронный ресурс]. Режим доступа: <http://www.ohranatruda.ru/> (дата обращения: 03.09.12).
- 8. Информационные технологии, информатика [Электронный ресурс]. Режим доступа: <http://technologies.su/> (дата обращения: 03.09.12).
- 9. Виртуальный компьютерный музей[Электронный ресурс]. Режим доступа: [http://www.computer-museum.ru](http://www.computer-museum.ru/) (дата обращения: 03.09.12).

## **4.3. Общие требования к организации образовательного процесса**

4.3.1. Организация аудиторной работы предусматривает требования компетентностного подхода: использование в образовательном процессе активных форм проведения занятий с применением электронных образовательных ресурсов, деловых и ролевых игр, индивидуальных и групповых проектов, анализа производственных ситуаций, психологических и иных тренингов, групповых дискуссий в сочетании с внеаудиторной работой для формирования и развития общих и профессиональных компетенций обучающихся.

4.3.2. Образовательный процесс моделирует ситуации, в которых со стороны обучающегося требуется демонстрация общих и профессиональных компетенций.

4.3.5. При организации самостоятельной внеаудиторной работы предусматривается проведение консультаций (групповые, индивидуальные, письменные, устные и дистанционные (через Интернет) консультации).

4.3.6. Программа профессионального модуля реализуется после изучения следующих учебных дисциплин общепрофессионального цикла:

«Основы информационных технологий»

«Основы электротехники»

«Основы электроники и цифровой схемотехники»

«Охрана труда и техника безопасности»

«Экономика отрасли и предприятия»

«Безопасность жизнедеятельности»

Обязательным условием допуска к учебной практике является освоение теоретического материала, выполнение лабораторных и практических работ в рамках профессионального модуля «Ввод и обработка цифровой информации».

## **4.4. Кадровое обеспечение образовательного процесса**

Педагогические кадры, обеспечивающие обучение по междисциплинарному курсу (курсам) и руководство практикой имеют высшее педагогическое образование, соответствующего профилю модуля «Хранение, передача и публикация цифровой информации» и профессии «Мастер обработки цифровой информации».

Преподаватели имеют опыт деятельности в организациях соответствующих профилю модуля. Преподаватели прошли стажировку на предприятиях и в организациях соответствующего профиля.

## **5. КОНТРОЛЬ И ОЦЕНКА РЕЗУЛЬТАТОВ ОСВОЕНИЯ ПРОФЕССИОНАЛЬНОГО МОДУЛЯ (ВИДА ПРОФЕССИОНАЛЬНОЙ ДЕЯТЕЛЬНОСТИ)**

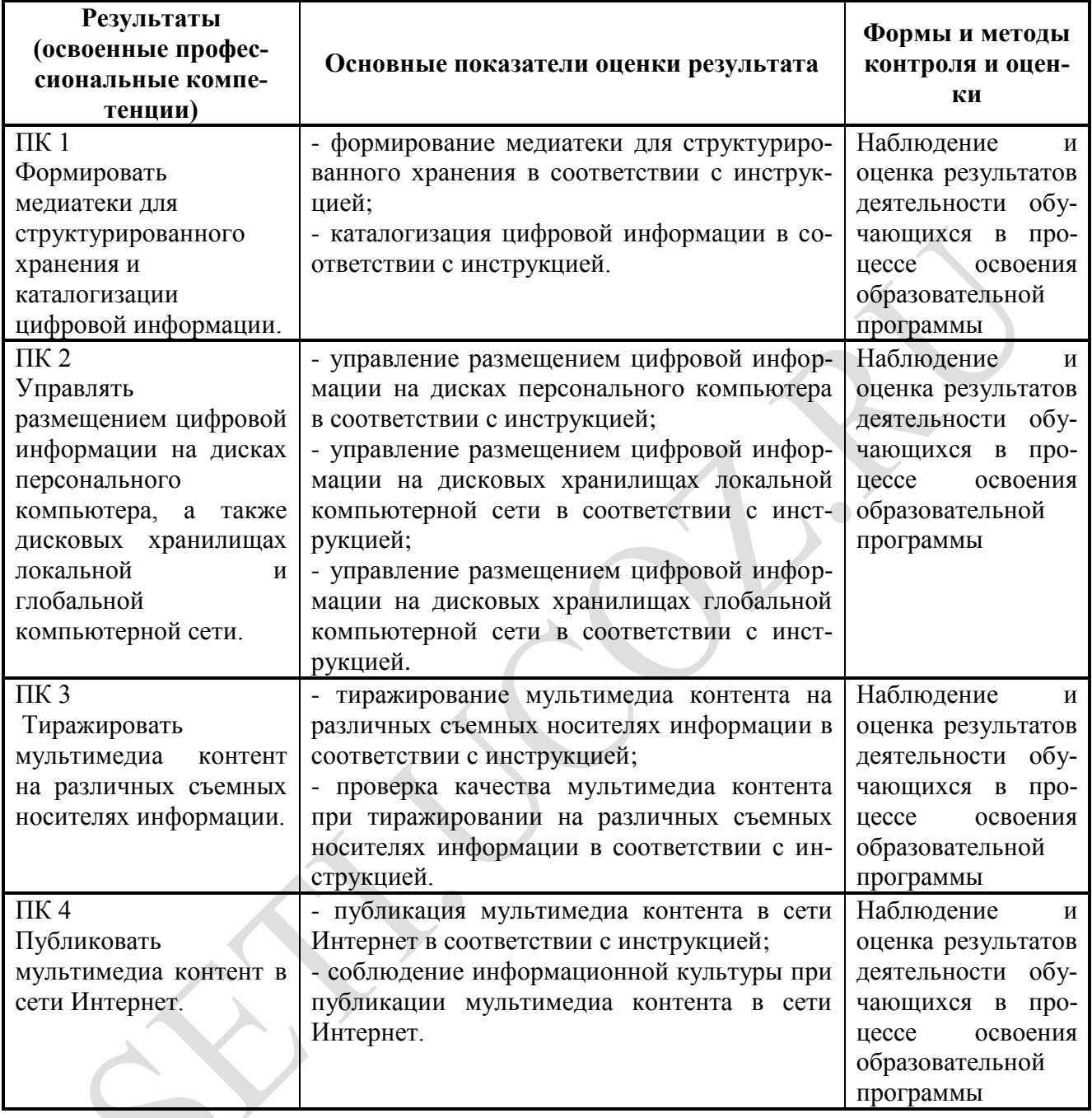

Формы и методы контроля и оценки результатов обучения должны позволять проверять у обучающихся не только сформированность профессиональных компетенций, но и развитие общих компетенций и обеспечивающих их умений.

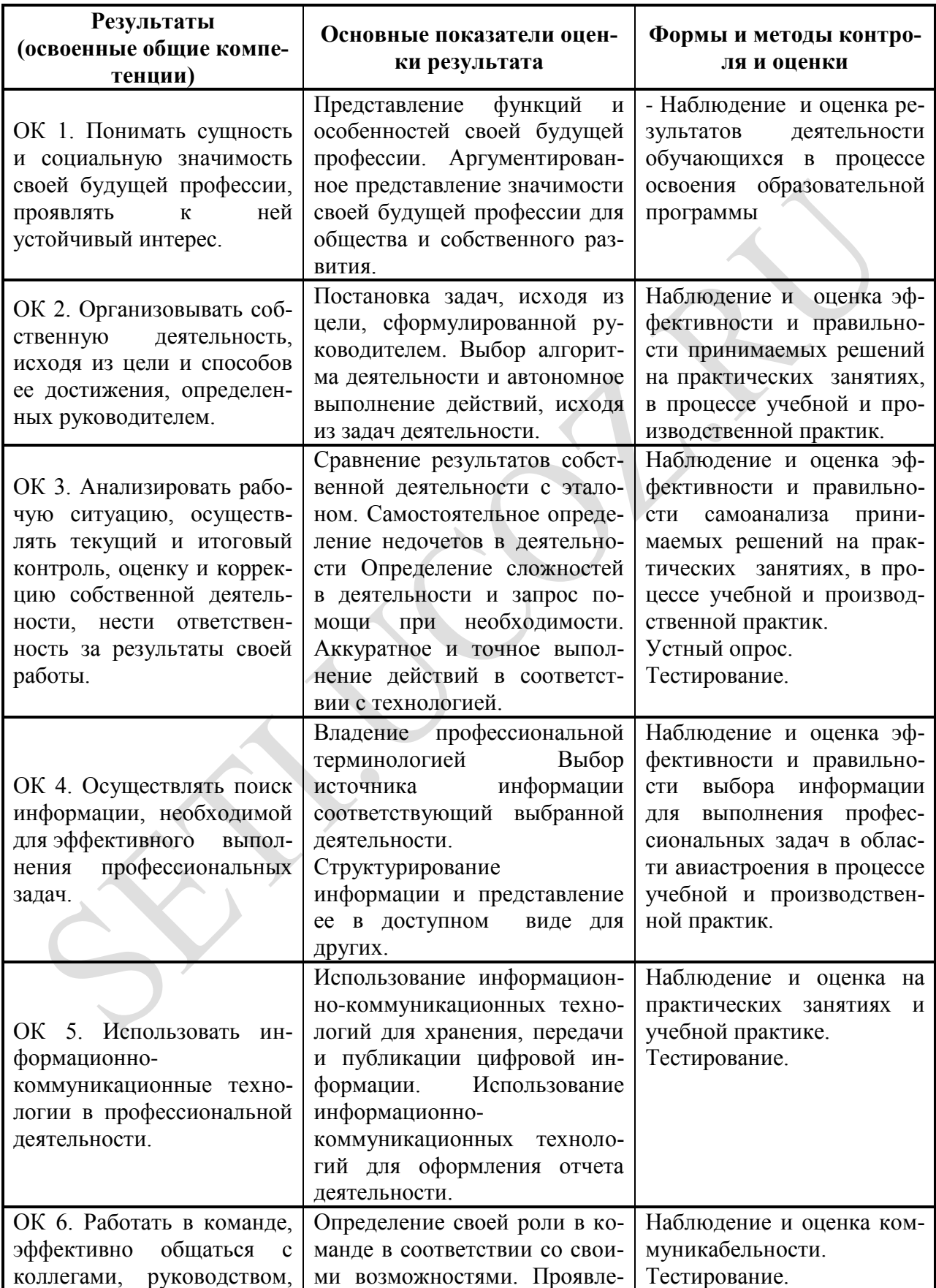

![](_page_23_Picture_90.jpeg)

 $\bullet$ 

 $\bullet$